# *Black And White Photography Field Guide The Essential Guide To The Art Of Creating Black White Images The Field Guide Series*

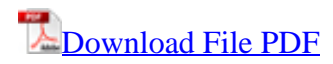

*Black And White Photography Field Guide The Essential Guide To The Art Of Creating Black White Images The Field Guide Series - Eventually, you will agreed discover a extra experience and ability by spending more cash. still when? get you resign yourself to that you require to get those every needs later having significantly cash? Why don't you try to acquire something basic in the beginning? That's something that will guide you to understand even more something like the globe, experience, some places, when history, amusement, and a lot more?*

*It is your certainly own become old to work reviewing habit. in the middle of guides you could enjoy now is black and white photography field guide the essential guide to the art of creating black white images the field guide series below.*

## **Black And White Photography Field**

Media. The history of various visual media has typically begun with black and white, and as technology improved, altered to color. However, there are exceptions to this rule, including blackand-white fine art photography, as well as many motion pictures and art films.. Motion pictures. Most early forms of motion pictures or film were black and white. Some color film processes, including hand ...

## **Black and white - Wikipedia**

Black and white photography can give scenes a striking, timeless quality when done well. However, not every shot or technique will work well in black and white. To get the best black and white photos, consider the following tips. Color photos can have a wide palette of shading, but the best black ...

## **60 Inspiring Examples of Black and White Photography**

The most difficult question I often ask myself is, "Do I convert this image to black and white or leave it in color?" This question is particularly difficult with people, because black and white portraits look really good.

## **How to Create Good Black and White Portraits**

This bird is often a favorite warbler for beginning birders, because it is easy to see and easy to recognize. It was once known as the "Black-and-white Creeper," a name that describes its behavior quite well. Like a nuthatch or creeper (and unlike other warblers), it climbs about on the trunks and major limbs of trees, seeking insects in the bark crevices.

## **Black-and-white Warbler | Audubon Field Guide**

A discussion of using filters in black and white photography. Most photographers I know write the exposure compensation in f/stops on the plastic filter case so that they don't have to think about it in the field.

## **Filters in Black and White Photography**

Photography is the art, application and practice of creating durable images by recording light or other electromagnetic radiation, either electronically by means of an image sensor, or chemically by means of a light-sensitive material such as photographic film.It is employed in many fields of science, manufacturing (e.g., photolithography), and business, as well as its more direct uses for art ...

#### **Photography - Wikipedia**

Photography's best shooters often turn to black and white for its expressive power. We spoke with three pros to learn the intricacies of creating strong black and white portraits. "For me, a person's true essence is best communicated in black and white," says portraitist Ima Mfon. While it ...

## **Shooting Black and White Portraits | Popular Photography**

Landscape photography is the art of capturing pictures of nature and the outdoors in a way that brings your viewer into the scene. From grand landscapes to intimate details, the best photos demonstrate the photographer's own connection to nature and capture the essence of the world around them.

#### **Landscape Photography**

What Is Photography? Photography is the art of capturing light with a camera, usually via a digital sensor or film, to create an image. With the right camera equipment, you can photograph wavelengths of light invisible to the human eye, including UV, infrared, and radio.

#### **Introduction to Photography**

Photographing Waterford Crystal on light backgrounds. Place the illuminated flat panel inside of the EZcube ®, beneath the nylon sweep.Align the illuminated flat panel so that the longest side is

running from the front of the EZcube ® to the back.. Place the glass on top of the sweep, over the light panel, 1 inch from the front of the light panel, so that most of the light is behind the glass.

## **Glass photography - how to take pictures of glass**

Vic Schendel Photography Colorado Wildlife Photography, Nature Photography, Landscape,Wyoming, Arizona, Montana, California,Portugal, Italy, some of the best nature and landscape photography in the world, internationally acclaimed, vic@vicschendel.com

## **Vic Schendel Photography**

BlackMagic is a photo coloring software for PC Windows, released as shareware; it is used to colorize Black & White, Sepia, or IR (infrared) photos, or to Color-correct ones with faded or inappropriate colors. Being extremely simple to use, its a software that transcends age and professional boundaries, providing an immense sense of achievement, pride and satisfaction for kids and adults alike.

## **blackmagic-color.com - convert black & white photos to Color**

The Aerial Photography Field Office (APFO) has a vast amount of imagery of the United States and its territories from 1955 to the present. However, APFO does not maintain any shelf stock--all orders are produced upon request.

## **Imagery Products - USDA-Farm Service Agency Home Page**

Madera Drip Photography with Brian Gibbons. 5:00am–12:00pm; \$120/person; Difficulty: 2 (Cool morning will quickly turn into a warm day, close-toed shoes, long pants and long sleeves, sun hat and sunscreen recommended.Some walking over uneven, rocky terrain expected.) Join us for a very early departure to a bird photography location, Madera Drip, in the famed Madera Canyon of the Santa Ritas ...

## **Photography Trips & Workshops | Tucson Audubon Society**

Overview: This site will introduce you to basic macro photography. Most of the images on this site were taken with a Canon PowerShot S3. When accessory lenses are needed, I typically use either a Raynox DCR-250 or a Raynox MSN-202 close-up lens.

## **Basic Macro Photography Tutorial**

I would like to know how to convert an RGB image into a black & white (binary) image. After conversion, how can I save the modified image to disk?

## **Convert RGB to Black & White in OpenCV - Stack Overflow**

Basic Photography 1-The Camera Simple explanation of how a camera works and the main parts of a camera. Knowing the functions of the camera and what is happening when you press the shutter will help you make better decisions when taking pictures.

#### **EASY BASIC PHOTOGRAPHY - Get Started on the Road to Taking ...**

Learn Portrait Photography, Landscape Photography, Stock Photography, Photography Composition, Black and White, and more

#### **Complete Photography : 21 Courses in 1 [Beginner to Expert]**

A busy bird of the thickets, most common in the southeast. Although the White-eyed Vireo usually stays in dense cover, it is not always hard to see; it will come up to examine and scold a birder who stands near the bushes and makes squeaking sounds. Even when it remains out of sight, its snappy song is distinctive. In Bermuda, where the bird is common, it is widely known as "chick-of-the ...

## **White-eyed Vireo | Audubon Field Guide**

Read the latest stories about photography on Time. For Londoners who have been in the city for years, the change is obvious.

## **Black And White Photography Field Guide The Essential Guide To The Art Of Creating Black White Images The Field Guide Series**

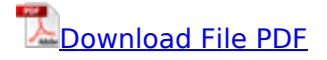

[Listen to your life PDF Book](http://kb.hardknocksinc.net/listen_to_your_life_pdf_book.pdf), [experiments in electronics fundamentals and electric circuits](http://kb.hardknocksinc.net/experiments_in_electronics_fundamentals_and_electric_circuits_fundamentals_to_accompany_floyd_electronics_fundamentals_and_electric_circuit_fundamentals.pdf) [fundamentals to accompany floyd electronics fundamentals and electric circuit fundamentals](http://kb.hardknocksinc.net/experiments_in_electronics_fundamentals_and_electric_circuits_fundamentals_to_accompany_floyd_electronics_fundamentals_and_electric_circuit_fundamentals.pdf), [Fizika](http://kb.hardknocksinc.net/fizika_9_sinf_kitob_pdf_book.pdf) [9 sinf kitob PDF Book,](http://kb.hardknocksinc.net/fizika_9_sinf_kitob_pdf_book.pdf) [toefl cbt practice tests 2004](http://kb.hardknocksinc.net/toefl_cbt_practice_tests_2004.pdf), [airbus a320 troubleshooting guide](http://kb.hardknocksinc.net/airbus_a320_troubleshooting_guide.pdf), [disney food](http://kb.hardknocksinc.net/disney_food_blog_mini_guide_to_magic_kingdom_snacks.pdf) [blog mini guide to magic kingdom snacks,](http://kb.hardknocksinc.net/disney_food_blog_mini_guide_to_magic_kingdom_snacks.pdf) [milton poems pocket poets everyman](http://kb.hardknocksinc.net/milton_poems_pocket_poets_everyman.pdf), [falco arturo perez](http://kb.hardknocksinc.net/falco_arturo_perez_reverte_comprar_libro_9788420419688.pdf) [reverte comprar libro 9788420419688](http://kb.hardknocksinc.net/falco_arturo_perez_reverte_comprar_libro_9788420419688.pdf), [dual run capacitor wiring diagram](http://kb.hardknocksinc.net/dual_run_capacitor_wiring_diagram.pdf), [The kite rider reading](http://kb.hardknocksinc.net/the_kite_rider_reading_guide_pdf_book.pdf) [guide PDF Book](http://kb.hardknocksinc.net/the_kite_rider_reading_guide_pdf_book.pdf), [real time data handling and process control real time data processing and related](http://kb.hardknocksinc.net/real_time_data_handling_and_process_control_real_time_data_processing_and_related_standards_common_practices_introduction_present_applications_anintroduction_to_recursive_programming.pdf) [standards common practices introduction present applications anintroduction to recursive](http://kb.hardknocksinc.net/real_time_data_handling_and_process_control_real_time_data_processing_and_related_standards_common_practices_introduction_present_applications_anintroduction_to_recursive_programming.pdf) [programming](http://kb.hardknocksinc.net/real_time_data_handling_and_process_control_real_time_data_processing_and_related_standards_common_practices_introduction_present_applications_anintroduction_to_recursive_programming.pdf), [introduction to thermal and fluids engineeringintroduction to thermal and fluids](http://kb.hardknocksinc.net/introduction_to_thermal_and_fluids_engineeringintroduction_to_thermal_and_fluids_engineering.pdf) [engineering](http://kb.hardknocksinc.net/introduction_to_thermal_and_fluids_engineeringintroduction_to_thermal_and_fluids_engineering.pdf), [On the plant floor a practical guide to daily leadership in the manufacturing factory](http://kb.hardknocksinc.net/on_the_plant_floor_a_practical_guide_to_daily_leadership_in_the_manufacturing_factory_pdf_book.pdf) [PDF Book,](http://kb.hardknocksinc.net/on_the_plant_floor_a_practical_guide_to_daily_leadership_in_the_manufacturing_factory_pdf_book.pdf) Comptia linux lpic 1 portable command quide all the commands for the comptia lx0 103 [lx0 104 and lpi 101 400 102 400 exams in one compact portable resourcelpic PDF Book,](http://kb.hardknocksinc.net/comptia_linux_lpic_1_portable_command_guide_all_the_commands_for_the_comptia_lx0_103_lx0_104_and_lpi_101_400_102_400_exams_in_one_compact_portable_resourcelpic_pdf_book.pdf) [fallout 76](http://kb.hardknocksinc.net/fallout_76_herrin_der_mysterien_guide.pdf) [herrin der mysterien guide,](http://kb.hardknocksinc.net/fallout_76_herrin_der_mysterien_guide.pdf) [comptia linux lpic 1 portable command guide all the commands for the](http://kb.hardknocksinc.net/comptia_linux_lpic_1_portable_command_guide_all_the_commands_for_the_comptia_lx0_103_lx0_104_and_lpi_101_400_102_400_exams_in_one_compact_portable_resourcelpic.pdf) [comptia lx0 103 lx0 104 and lpi 101 400 102 400 exams in one compact portable resourcelpic](http://kb.hardknocksinc.net/comptia_linux_lpic_1_portable_command_guide_all_the_commands_for_the_comptia_lx0_103_lx0_104_and_lpi_101_400_102_400_exams_in_one_compact_portable_resourcelpic.pdf), [brilliant activities to stimulate creative thinking stretch gifted and talented children and everyone](http://kb.hardknocksinc.net/brilliant_activities_to_stimulate_creative_thinking_stretch_gifted_and_talented_children_and_everyone_else_in_primary_schools.pdf) [else in primary schools,](http://kb.hardknocksinc.net/brilliant_activities_to_stimulate_creative_thinking_stretch_gifted_and_talented_children_and_everyone_else_in_primary_schools.pdf) [Pussy closeup nude photo book 2 uncensored erotic photography hot full](http://kb.hardknocksinc.net/pussy_closeup_nude_photo_book_2_uncensored_erotic_photography_hot_full_nudity_pictures_of_horny_girls_young_mature_milf_women_striptease_legs_wide_boobs_in_adult_pdf_book.pdf) [nudity pictures of horny girls young mature milf women striptease legs wide boobs in adult PDF](http://kb.hardknocksinc.net/pussy_closeup_nude_photo_book_2_uncensored_erotic_photography_hot_full_nudity_pictures_of_horny_girls_young_mature_milf_women_striptease_legs_wide_boobs_in_adult_pdf_book.pdf) [Book](http://kb.hardknocksinc.net/pussy_closeup_nude_photo_book_2_uncensored_erotic_photography_hot_full_nudity_pictures_of_horny_girls_young_mature_milf_women_striptease_legs_wide_boobs_in_adult_pdf_book.pdf), [partition julio iglesias gratuit](http://kb.hardknocksinc.net/partition_julio_iglesias_gratuit.pdf), [grit the new science of what it takes to persevere flourish](http://kb.hardknocksinc.net/grit_the_new_science_of_what_it_takes_to_persevere_flourish_succeed.pdf) [succeed,](http://kb.hardknocksinc.net/grit_the_new_science_of_what_it_takes_to_persevere_flourish_succeed.pdf) [genetics hartwell solutions manual,](http://kb.hardknocksinc.net/genetics_hartwell_solutions_manual.pdf) [toyota 2e engine distributor](http://kb.hardknocksinc.net/toyota_2e_engine_distributor.pdf), [Introduction to real](http://kb.hardknocksinc.net/introduction_to_real_analysis_manfred_stoll_solution_manual_pdf_pdf_book.pdf) [analysis manfred stoll solution manual pdf PDF Book,](http://kb.hardknocksinc.net/introduction_to_real_analysis_manfred_stoll_solution_manual_pdf_pdf_book.pdf) [earth wisdom oracle deck](http://kb.hardknocksinc.net/earth_wisdom_oracle_deck.pdf), [confessions of a](http://kb.hardknocksinc.net/confessions_of_a_dirty_housewife_from_a_cheating_wife_to_a_hotwifehamlet.pdf) [dirty housewife from a cheating wife to a hotwifehamlet,](http://kb.hardknocksinc.net/confessions_of_a_dirty_housewife_from_a_cheating_wife_to_a_hotwifehamlet.pdf) [Falco arturo perez reverte comprar libro](http://kb.hardknocksinc.net/falco_arturo_perez_reverte_comprar_libro_9788420419688_pdf_book.pdf) [9788420419688 PDF Book,](http://kb.hardknocksinc.net/falco_arturo_perez_reverte_comprar_libro_9788420419688_pdf_book.pdf) [alucinado som de tuba s rie sinal aberto](http://kb.hardknocksinc.net/alucinado_som_de_tuba_s_rie_sinal_aberto.pdf), [alto lx user manual](http://kb.hardknocksinc.net/alto_lx_user_manual.pdf), [artcam](http://kb.hardknocksinc.net/artcam_program.pdf) [program](http://kb.hardknocksinc.net/artcam_program.pdf), [anatomy for 3d artists the essential for cg professionals,](http://kb.hardknocksinc.net/anatomy_for_3d_artists_the_essential_for_cg_professionals.pdf) [professional adsi programming](http://kb.hardknocksinc.net/professional_adsi_programming_active_directory_services_interface.pdf) [active directory services interface](http://kb.hardknocksinc.net/professional_adsi_programming_active_directory_services_interface.pdf)